# CROPMARKS AND BLEED

# **CROP MARKS**

### What are crop marks?

Crop marks (also sometimes called trim marks) are lines printed in all 4 corners of the printed sheet their role is to indicate where the sheet should be trimmed to achieve the desired size once printed.

Professional publishing software such as Adobe Indesign is able to output these on artwork produced by the graphic designer, they can also be added by pre-press software.

## **SUMMARY**

- Professional publishing software such as Adobe Indesign can add crop marks.
- As long as you provide files with bleed we can add crop marks after

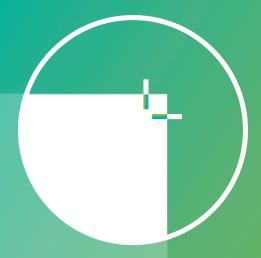

# **BLEED**

### What is bleed?

Sometimes there are design elements that require images, colour and other design features to fit right up to the edge of the page. To ensure a flawless finishing during the trimming process the designer will extend the design by an additional few millimetres beyond the crop marks – the term know as bleed. This ensures when the sheet is trimmed that it cuts through this 3mm creating as design that prints right up to the edge.

## **SUMMARY**

- Crop marks with 3mm of Bleed.
- The inner crop marks indicate the final sheet size.
- Once trimmed horizontally and vertically will show colour bleeding off all edges of the page.

····· Document Finished Size

— Bleed Are

Crop Marks